### **Hoofdidentiteit**

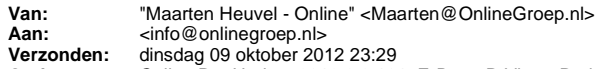

**Onderwerp:** Online Pro Update 2012.0.0.101: E-Data: P-Views Prolongatie koppeling & digitale post koppeling met Stad Holland Zorgverzekeraar

Beste Online Pro Gebruikers,

In de update van Online Pro vandaag hebben we na een intensieve samenwerking met Stad Holland zorgverzekeraar een koppeling met E-Data gerealiseerd.

Hiermee loopt Stad Holland voorop om de P-Views en de digitale post direct aan hun tussenpersonen aan te kunnen bieden. Daardoor zijn de kosten voor de tussenpersonen van Stad Holland beperkt aangezien deze geen ABZ contract nodig heeft.

Overigens verstrekt Stad Holland de P-View berichten alleen rechtstreeks en niet via ABZ. Met deze nieuwe koppeling krijgt u ook de digitale post van Stad Holland automatisch in het Online Pro pakket binnen waardoor deze met een eenvoudige klik direct in het dossier gearchiveerd kan worden onder de juiste polis.

Als u gebruik maakt/wilt maken van het Online Pro E-Data Basic pakket kunt u de P-Views en digitale post ontvangen van NH1816, ASR, NN, Voogd & Voogd en Stad Holland zonder ABZ contract.

Voor sommige gebruikers van ABZ Solerace kan het interessant zijn om over te stappen naar E-Data als de P-Views van bovengenoemde concerns voldoende zijn of een gereduceerder ABZ Solerace tarief oplevert. U bespaart dan minimaal 65,- per maand.

### **Activatieprocedure van Stad Holland E-Data Koppeling**

Indien u gebruik wilt maken van deze koppeling dient u een E-mail te sturen naar maarten@onlinegroep.nl met daarin de volgende gegevens:

*Graag maak ik gebruik van de E-Data koppeling van Stad Holland voor ons kantoor en verzoek ik u bij deze koppeling te activeren.*

*Kantoornaam : Gebruikersnaam Stad Holland Extranet : Wachtwoord Stad Holland Extranet :*

*Graag ontvang ik een bevestiging zodra het geactiveerd is.*

*Met vriendelijke groet,*

….

## **P-Views prolongatie uitleg**

Om het bijwerken van de polisgegevens te versimpelen verstrekken de maatschappijen digitale prolongatieberichten per maand. Deze digitale berichten kunt u middels de P-Views functionaliteit verwerken in uw Online Pro assurantiepakket. Online Pro zal dan de polis bijwerken & eventueel verrijken.

#### *Voordelen van prolongeren met P-Views*

*- U kunt in 1 oogopslag de verschillen tussen de administratie van de maatschappij en uw eigen administratie zien.*

 *Bijvoorbeeld:* Polissen die volgens uw systeem nog lopend zijn en volgens de maatschappij vervallen zijn.

- *U kunt polissen versneld invoeren vanuit de P-View als deze nog niet in Online Pro zijn ingevoerd.*

- Alle premies en provisies van de polissen worden maandelijks bijgewerkt in uw assurantiepakket waardoor deze gelijk zal lopen met de borderel van de *maatschappij zonder handmatige controle.*

*- Prolongeren via de P-Views inclusief controle kunt u in een paar minuten uitvoeren.*

#### *Kosten en vekrijgen van P-Views berichten*

Om van de P-Views gebruik te kunnen maken dient u de digitale P-View berichten te kunnen ontvangen.

Om deze berichten te kunnen ophalen kunt u gebruik maken van **Online Pro Basic E-Data** voor € 25,42 incl 21 % btw per maand.

U krijgt dan de beschikking over de P-Views van NH1816, ASR, NN, Voogd & Voogd en Stad Holland en de Digitale Post koppeling van NH1816, ASR, NN, Voogd & Voogd en Stad Holland

Wij proberen met meer maatschappijen een directe koppeling te krijgen in de toekomst.

#### *P-Views verwerking*

Een P-View werkt indien door de maatschappij aangeleverd de volgende gegevens van uw polis bij:

- Ingangsdatum polis / Einddatum polis.
- Prolongatie dag / maand (hoofdvervaldatum).
- Termijn.
- Polis Kenteken (indien voertuig)

- Polis Premiespecificatie. (Brutopremie, BMKorting, Toeslag, Korting, Prolongatiekosten, Assurantiebelasting, Incassokosten)

- Dekkingen. (Indien deze niet bestaan worden deze toegevoegd. Indien dekking wel bestaat wordt deze bijgewerkt)

- Dekkingen Premiespecificaties. (Brutopremie, BMKorting, BMPercentage, BMTrede, Toeslag, Korting, Prolongatiekosten, Assurantiebelasting,

Incassokosten)

- Dekkingen Provisies.

# **Werking Digitale post verwerking**

Met Online Pro Basic E-Data kunt u ook direct de post van ASR en Voogd & Voogd ophalen in Online Pro.

U vindt de "Digitale post" onder het meest rechter icoon bovenaan het scherm van Online Pro. U kunt de "Digitale post" ook via de sneltoets Shift-F10

oproepen.

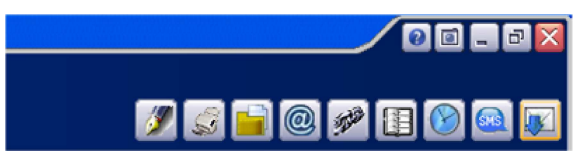

Online Pro controleert vervolgens of er nieuwe post is en haalt deze post binnen.

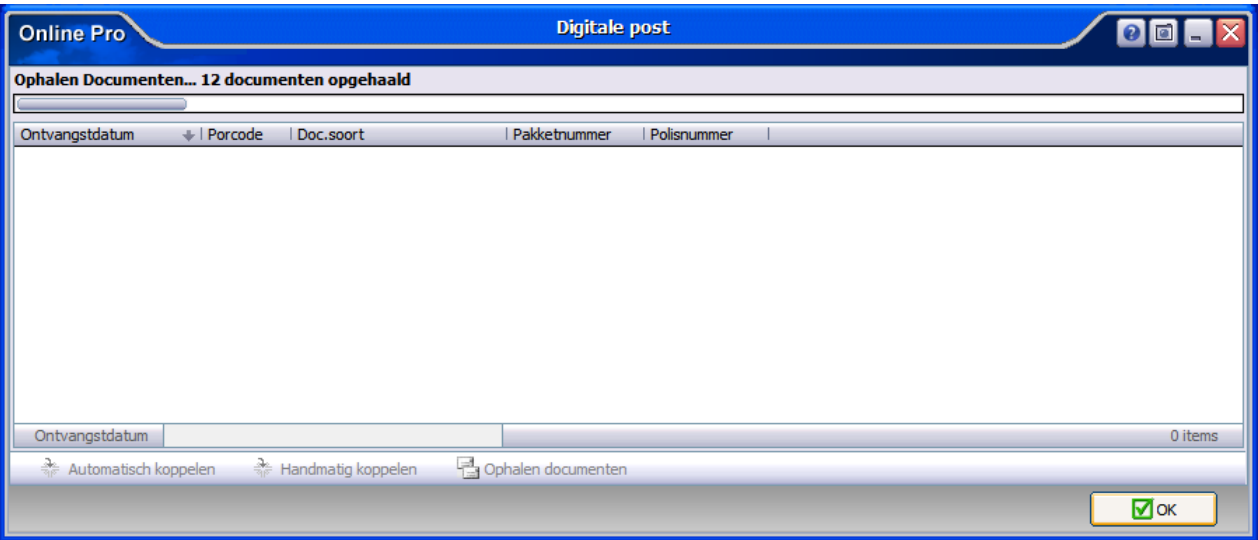

Vervolgens ziet u een lijst met poststukken die u direct kun inzien middels een dubbelklik op het poststuk.

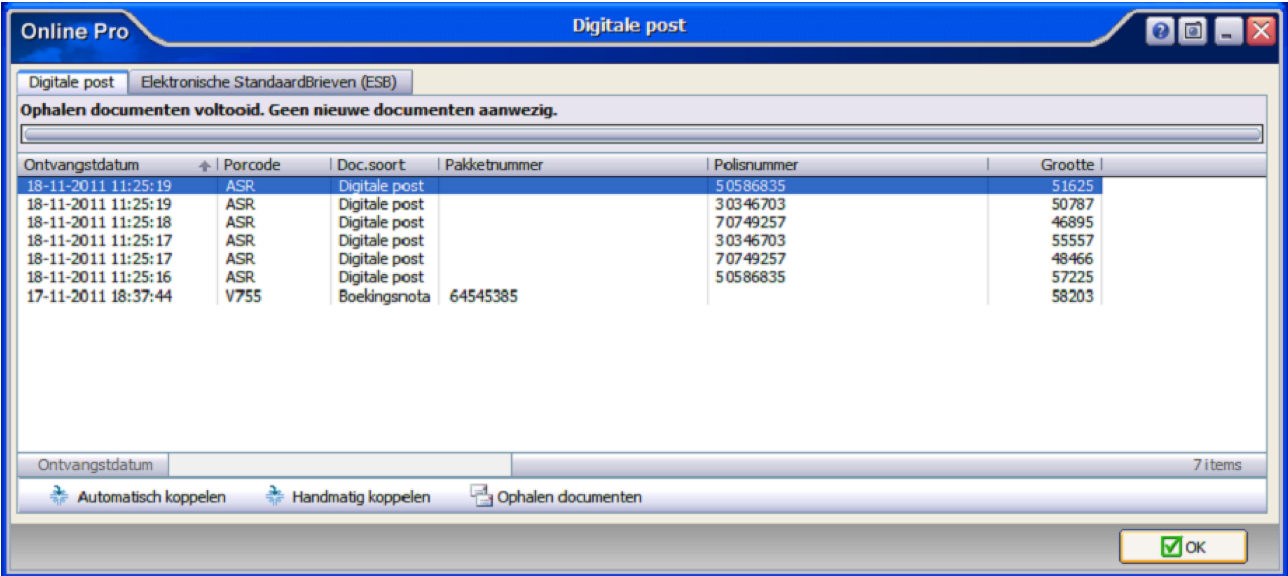

Indien u het poststuk in uw administratie wilt opbergen heeft u de mogelijkheid deze middels de knoppen "Automatisch koppelen" of "Handmatig koppelen" toe te voegen aan uw dossier.

De "Automatisch koppelen"-knop zoekt het betreffende pakketnummer/polisnummer in uw adminstratie op. Indien deze gevonden kan worden zal het bestand direct onder dit pakket/polisnummer gearchiveerd worden.

De "Handmatig koppelen"-knop zoekt ook het betreffende pakketnummer/polisnummer in uw administratie op maar laat aan u de keuze of u dit document onder die polis wilt koppelen. Middels het koppelen scherm, wat u van de E-mail functionaliteit al kent, kunt u het document ook onder een andere niveau (Client/Relatie/Object/Maatschappij/Polis/Bancair/Claim) koppelen.

Voor beide knoppen geldt wanneer het pakketnummer/polisnummer niet in uw administratie gevonden kan worden u zelf een niveau mag selecteren middels het koppelen scherm.

Mochten er nog vragen zijn naar aanleiding van bovenstaande verneem ik dat graag,

Met vriendelijke groet,

Maarten Heuvel Online Software - Online Webart

♪ **Online Groep** Maarten@OnlineGroep.nl

http://www.onlinegroep.nl

http://www.assurantiepakket.nl<br> **2** 024-3716959

- 
- $024-3716949$

**Postadres** Postbus 6750 6503 GG NIJMEGEN